Compiled by Aluizio using the book UNIX IN A NUTSHELL, Arnold Robbins, O'Reilly Ed., 4th edition, 2005, ISBN 0-596-10029-9.

#### UNIX – awk Programming Language

The awk programming language is often used for text and string manipulation within shell scripts, particularly when input data can be viewed as records and fields. It is also an elegant and capable programming language that allows you to accomplish a lot with very little work.

awk is a pattern-matching program for processing files, especially when each line has a simple fieldoriented layout.

#### Command-Line Syntax:

awk [options] 'script' var=value file(s) awk [options] -f filescript var=value file(s)

#### Options:

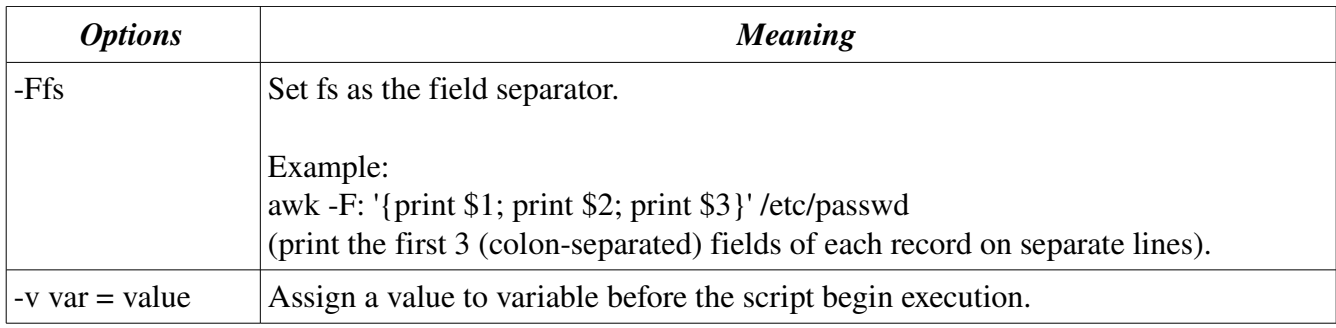

#### Simple Pattern-Action Examples:

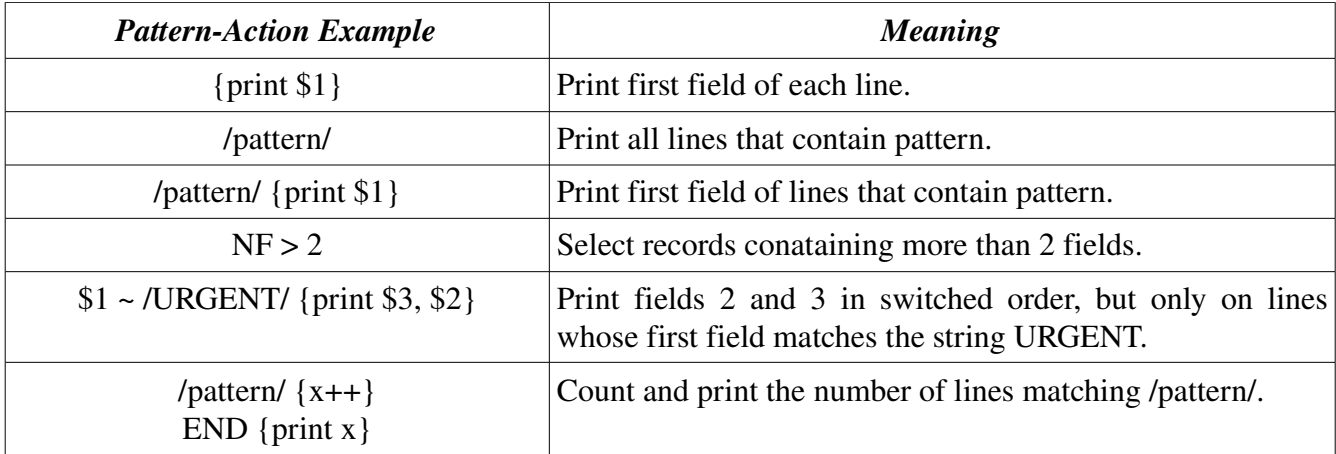

Compiled by Aluizio using the book UNIX IN A NUTSHELL, Arnold Robbins, O'Reilly Ed., 4th edition, 2005, ISBN 0-596-10029-9.

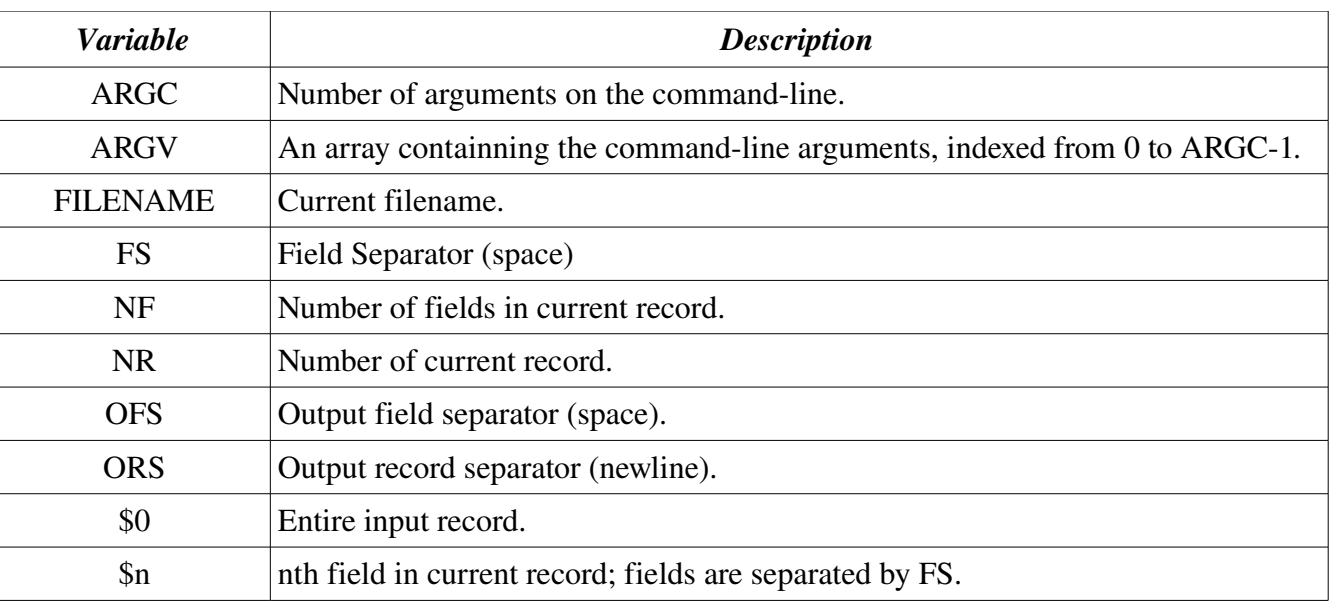

### **Built-in Variables:**

## Functions:

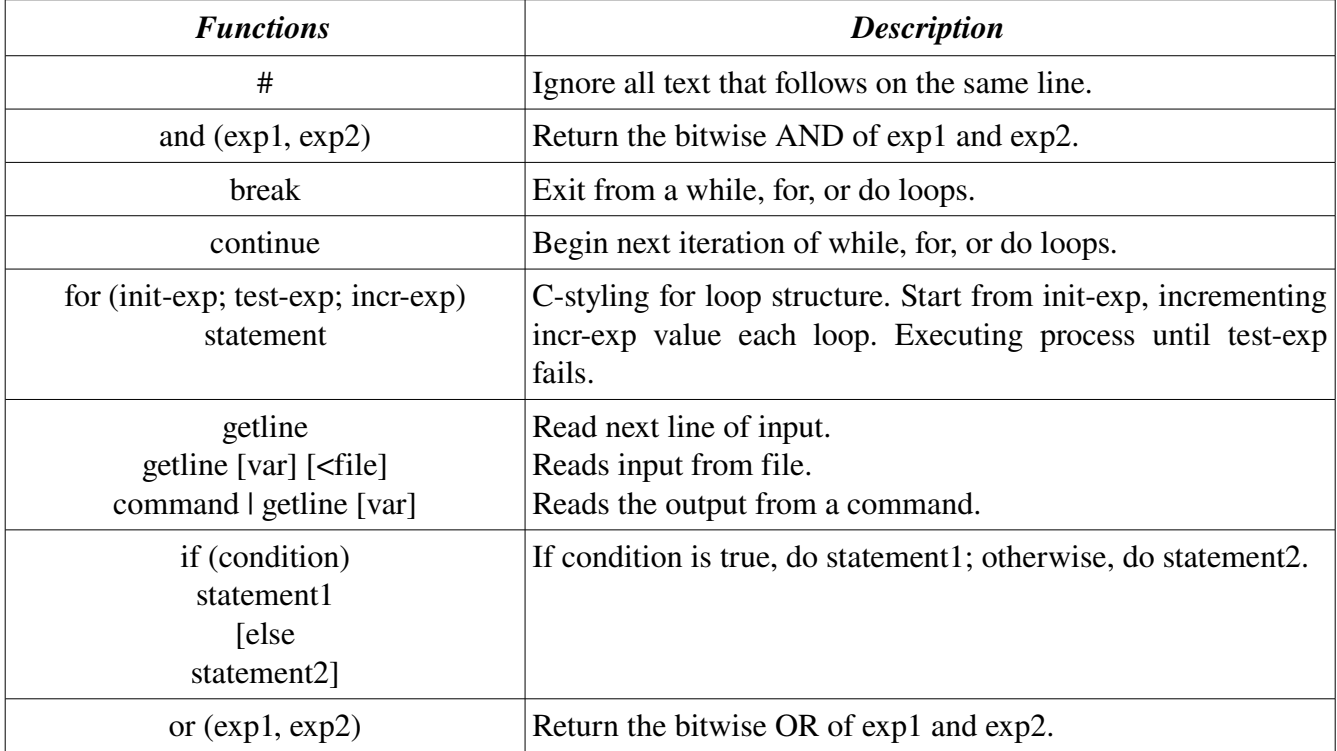

Compiled by Aluizio using the book UNIX IN A NUTSHELL, Arnold Robbins, O'Reilly Ed., 4th edition, 2005, ISBN 0-596-10029-9.

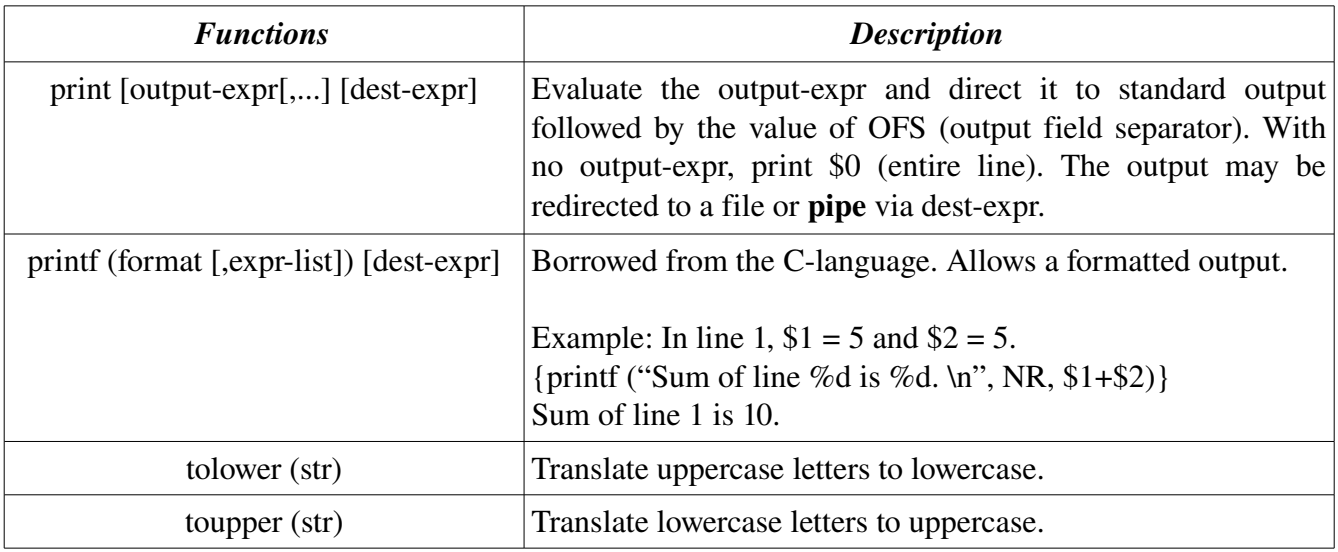

# Output Redirections:

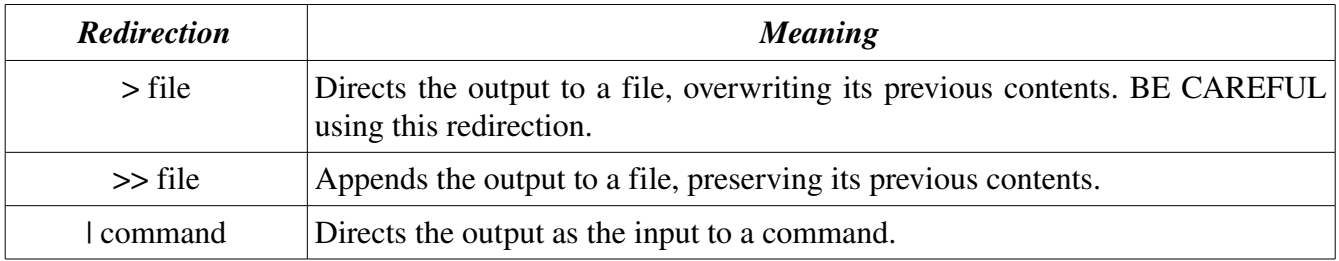